## Лазерный тир на Arduino

Автор: Виксне Сева Руководитель: Малинина Екатерина Геннадьевна

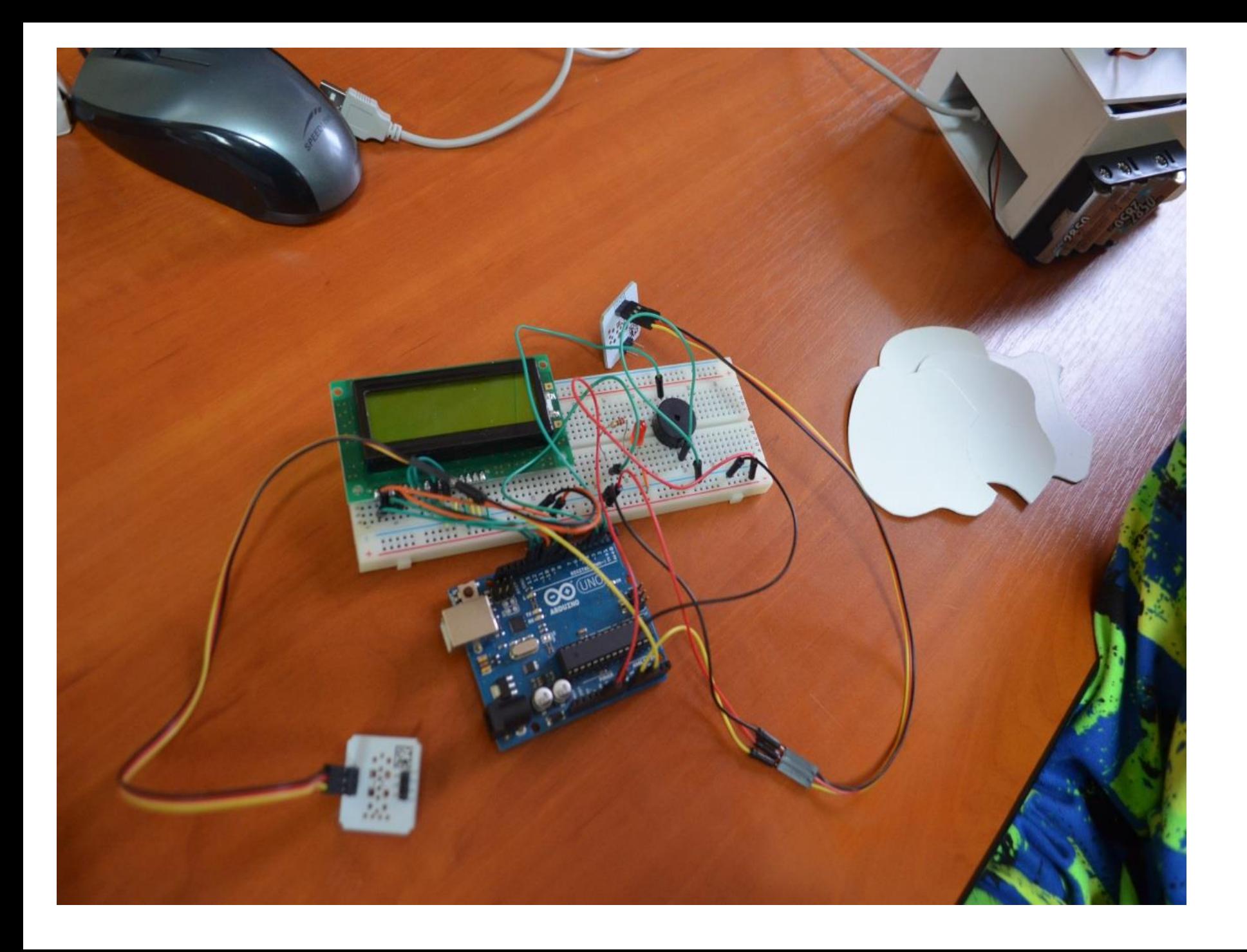

- **ЦЕЛЬ: Создать действующую модель лазерного тира на Arduino.**
- **ОПИСАНИЕ ПРОЕКТА:**
- **Электронный лазерный тир состоит из двух модулей:**
- **Управляемая джойстиком лазерная пушка;**
- **Электронная мишень**
- **В качестве мишеней используются аналоговые датчики освещенности. Кода в мишень попадает лазерный луч, в микроконтроллер подается сигнал, загорается сигнальный светодиод и срабатывает звуковой индикатор попадания. Ведется подсчет попаданий в мишень. Счет выводится на LCD дисплей. Управляет электронной мишенью микроконтроллерная плата Arduino. Мишени меняют свое месторасположение – управляют этим действием два сервопривода через отдельную плату Arduino. Сервоприводы запитываются от отдельного источника питания (для Arduino управление двумя сервоприводами - слишком большая нагрузка). Плата Arduino не может одновременно выполнять две параллельные задачи (считывать сигнал с датчика, подсчитывать время между изменениями угла поворота**

```
сервопривода). Выполнение параллельных задач можно 
сымитировать, но это заметно усложняет код программы, поэтому я 
остановился на подключении серво к отдельной плате. 
Лазерным модулем также управляет плата Arduino. Лазерный модуль 
меняет свое положение по осям X и Y. Таким образом, лазерный луч 
может перемещаться в двухмерном пространстве. Управляет 
перемещением джойстик. Джойстик – по сути, тот же аналоговый 
датчик. Работает как потенциометр, только по двум осям:
```

```
// считываем текущее значение джойстика
```
- **x = analogRead(X);**
- **y = analogRead(Y);**
- **z = digitalRead(Z);**

```
 angle = map(x, 0, 1023, 90, 180); // функция для перевода значений из 
одного диапазона в другой
  angleY = map(y, 0, 1023, 0, 180); 
  servak.write (angle);
   servak2.write (angleY);
```
## **Подключение джойстика и сервоприводов к Arduino**

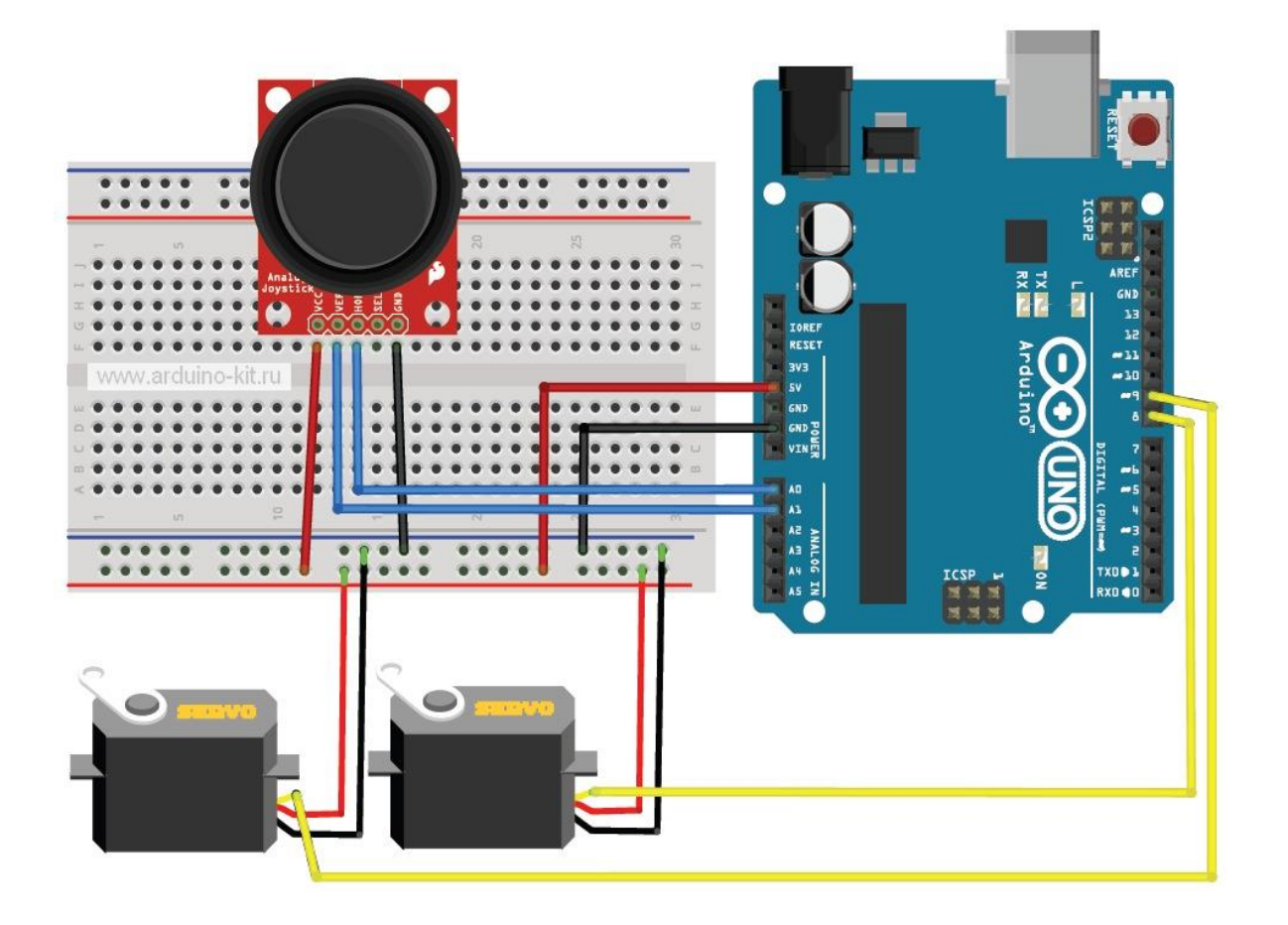

## **Подключение аналогового датчика освещенности к Arduino**

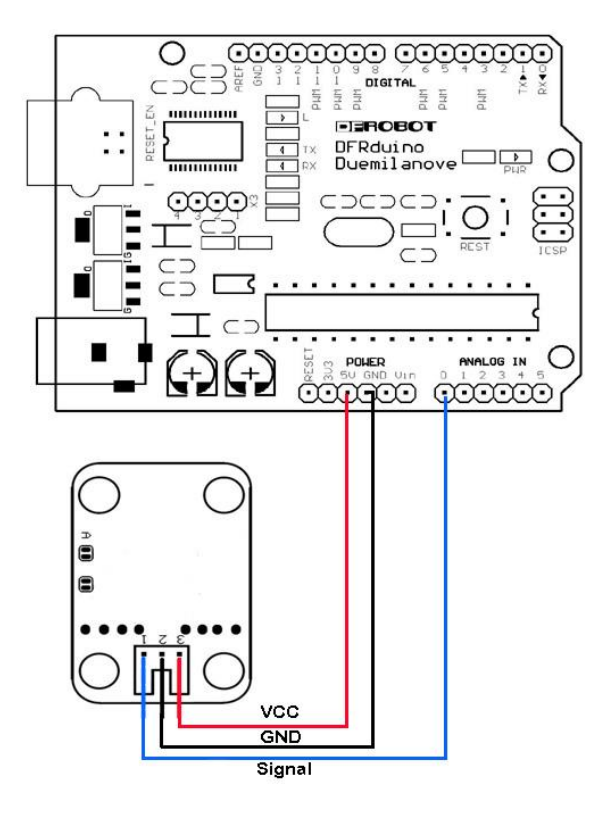

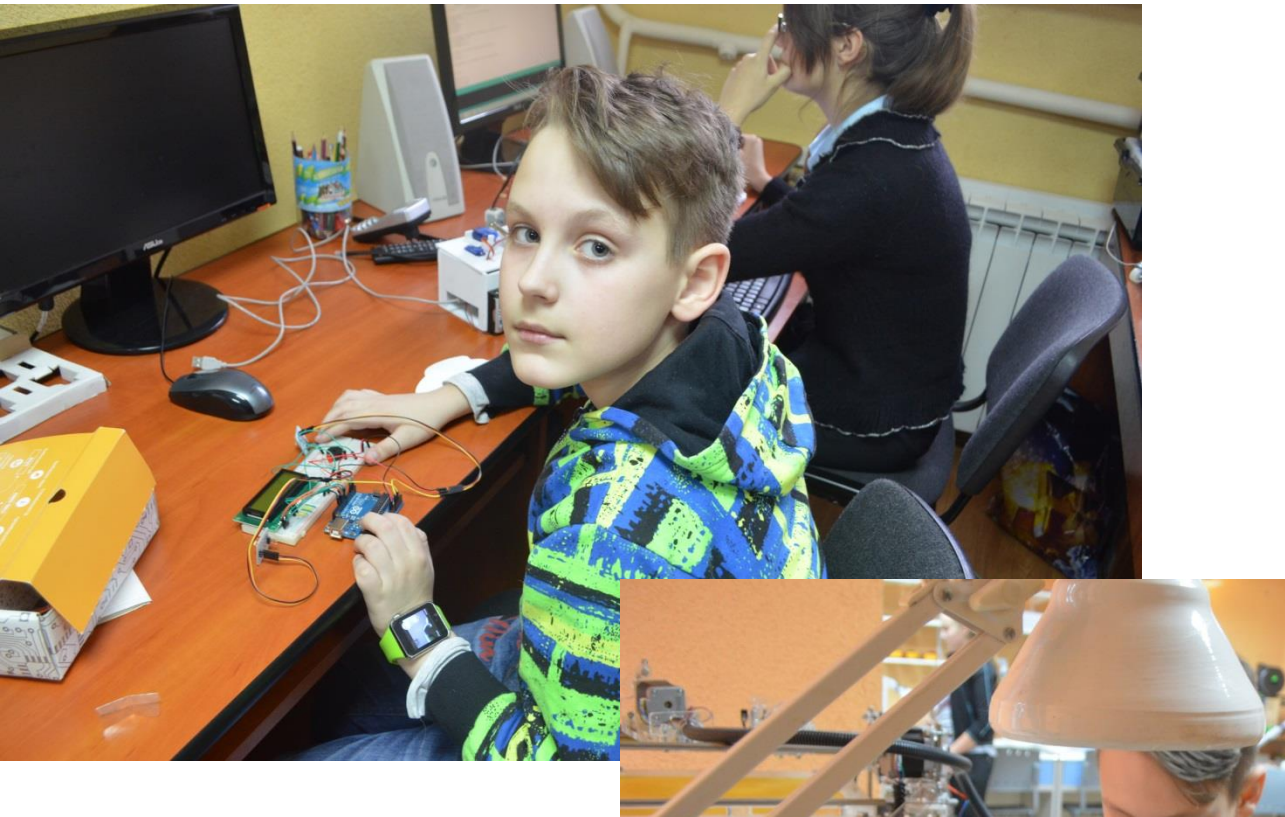

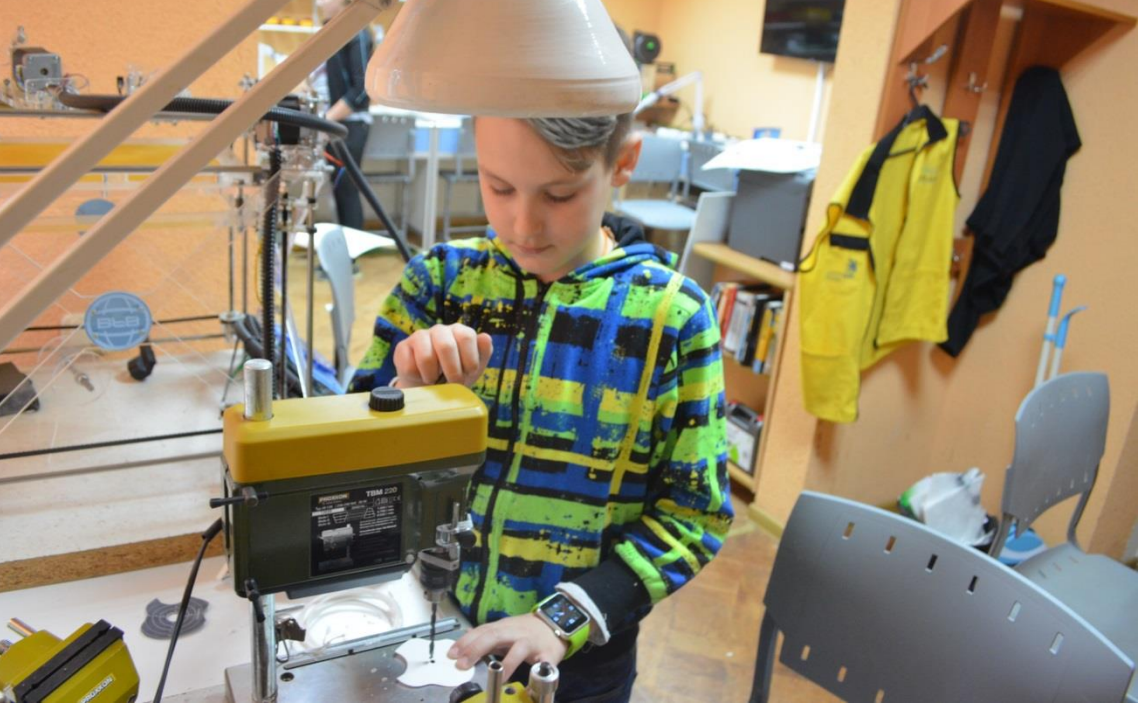

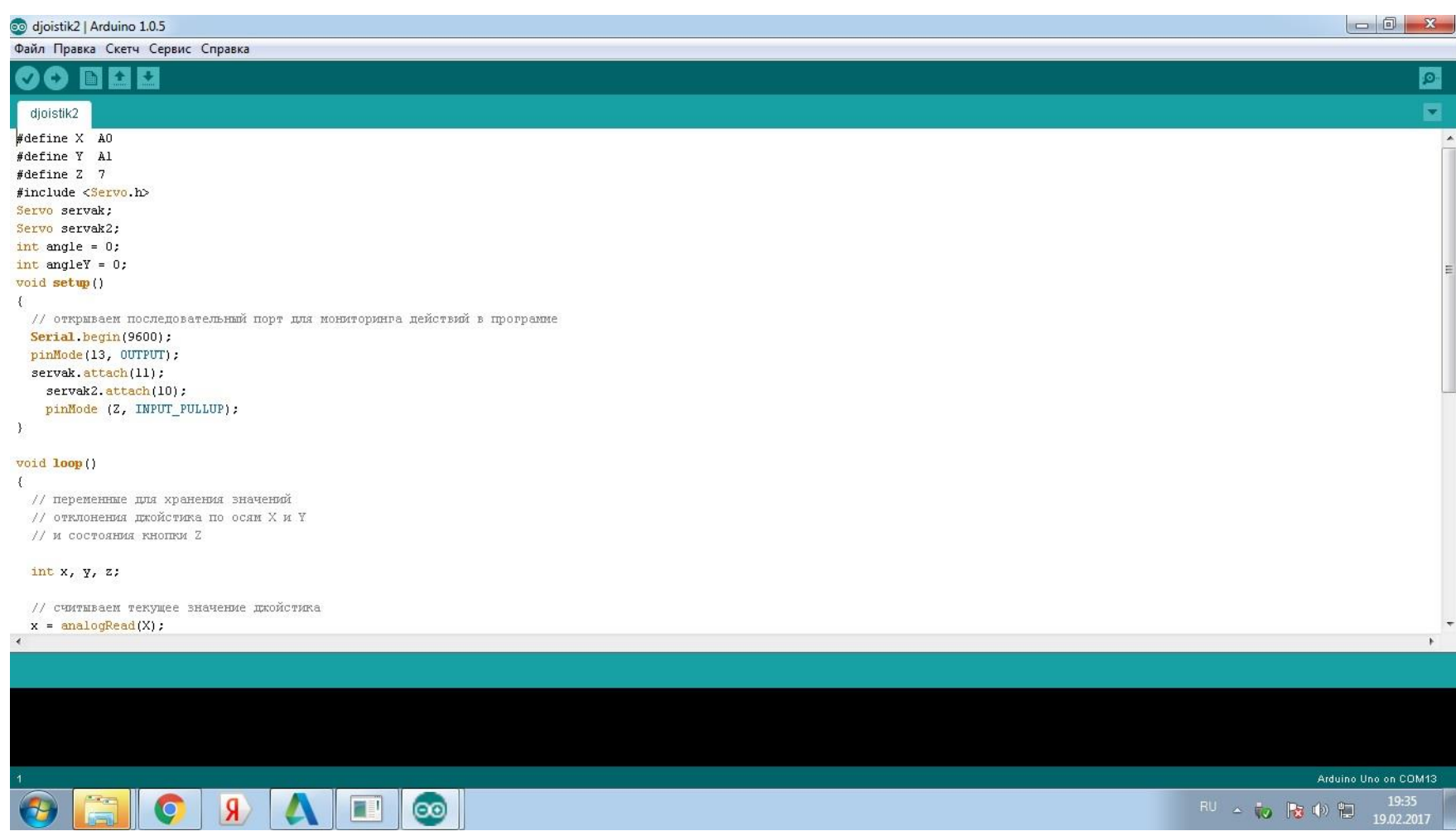

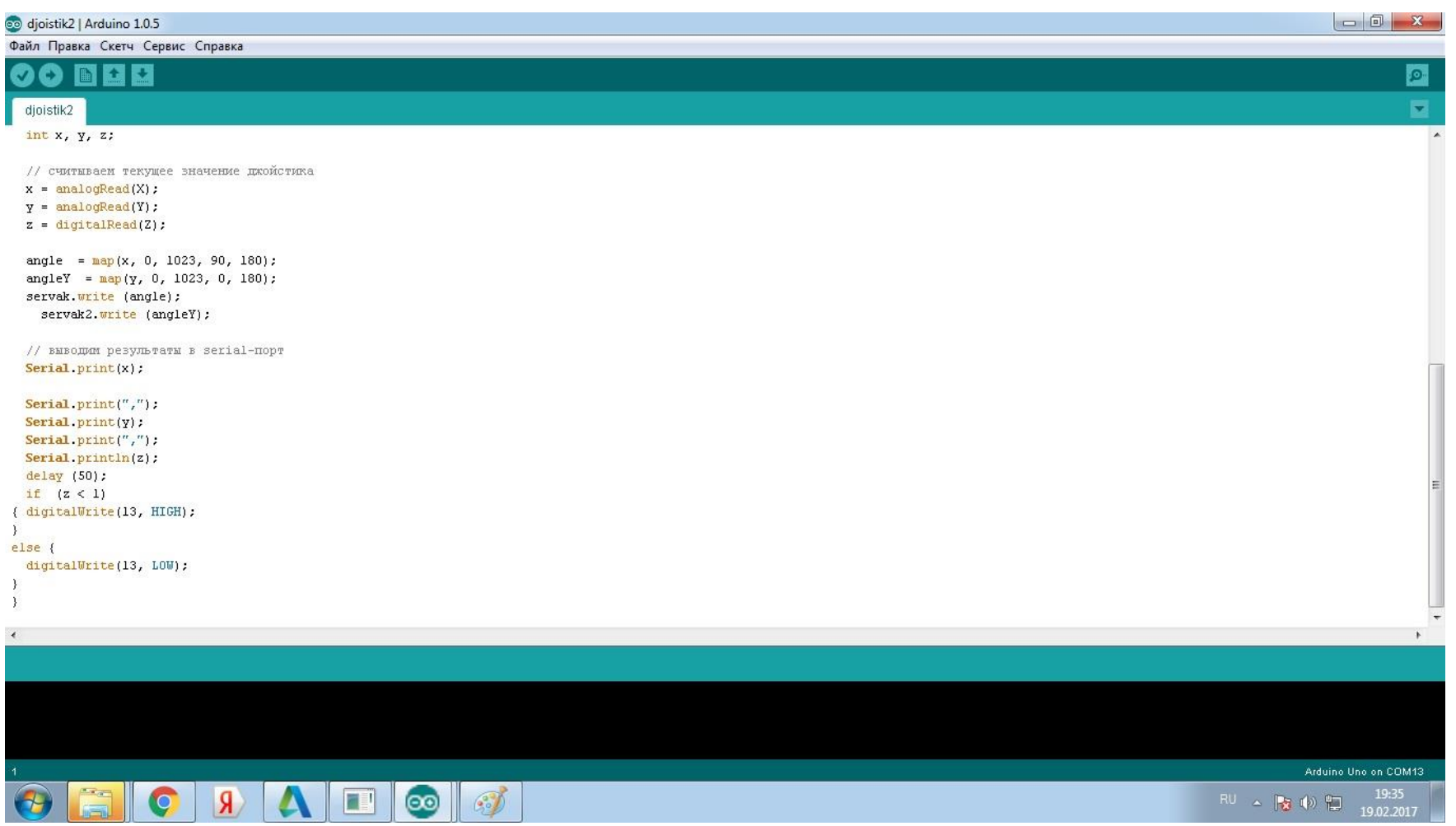

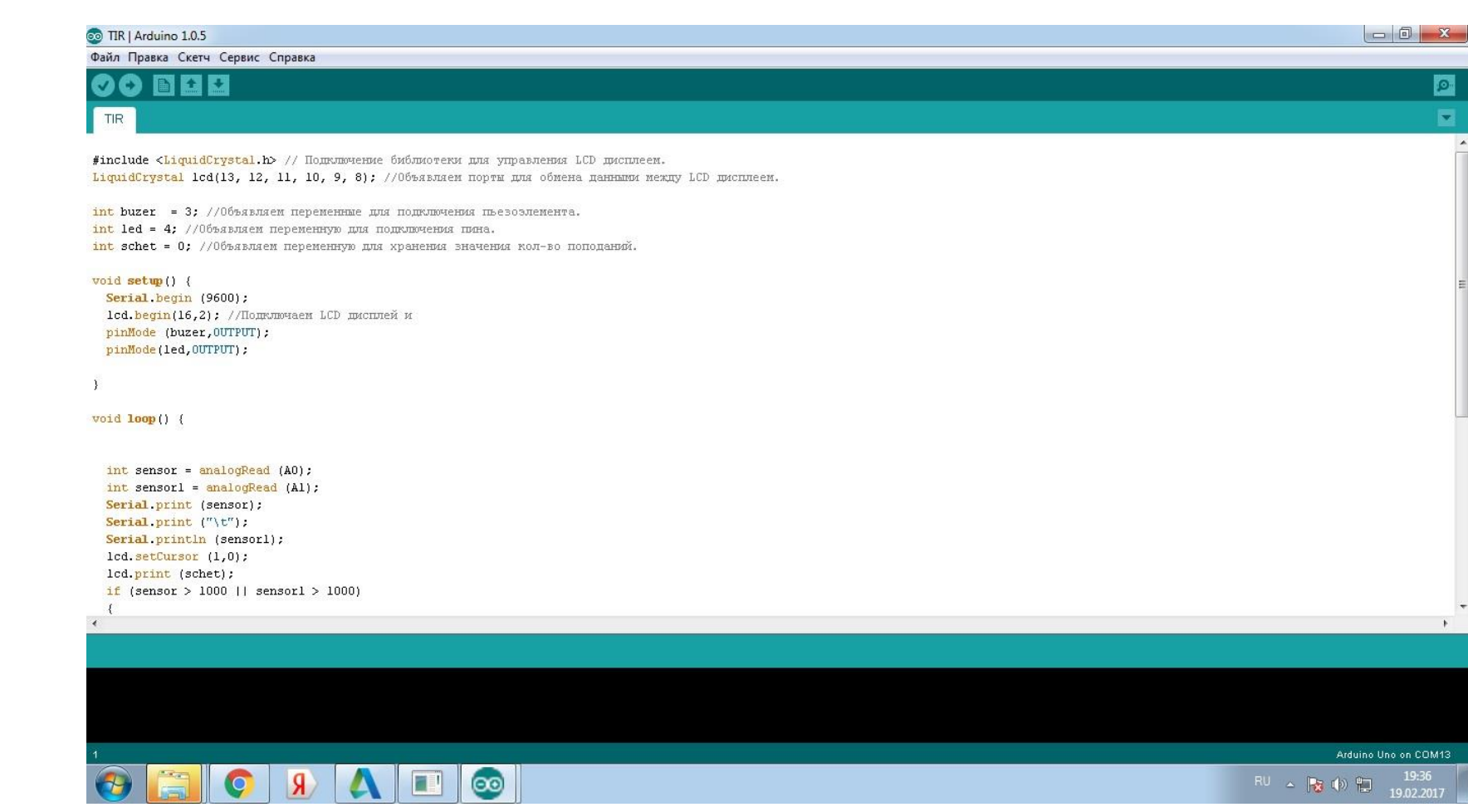

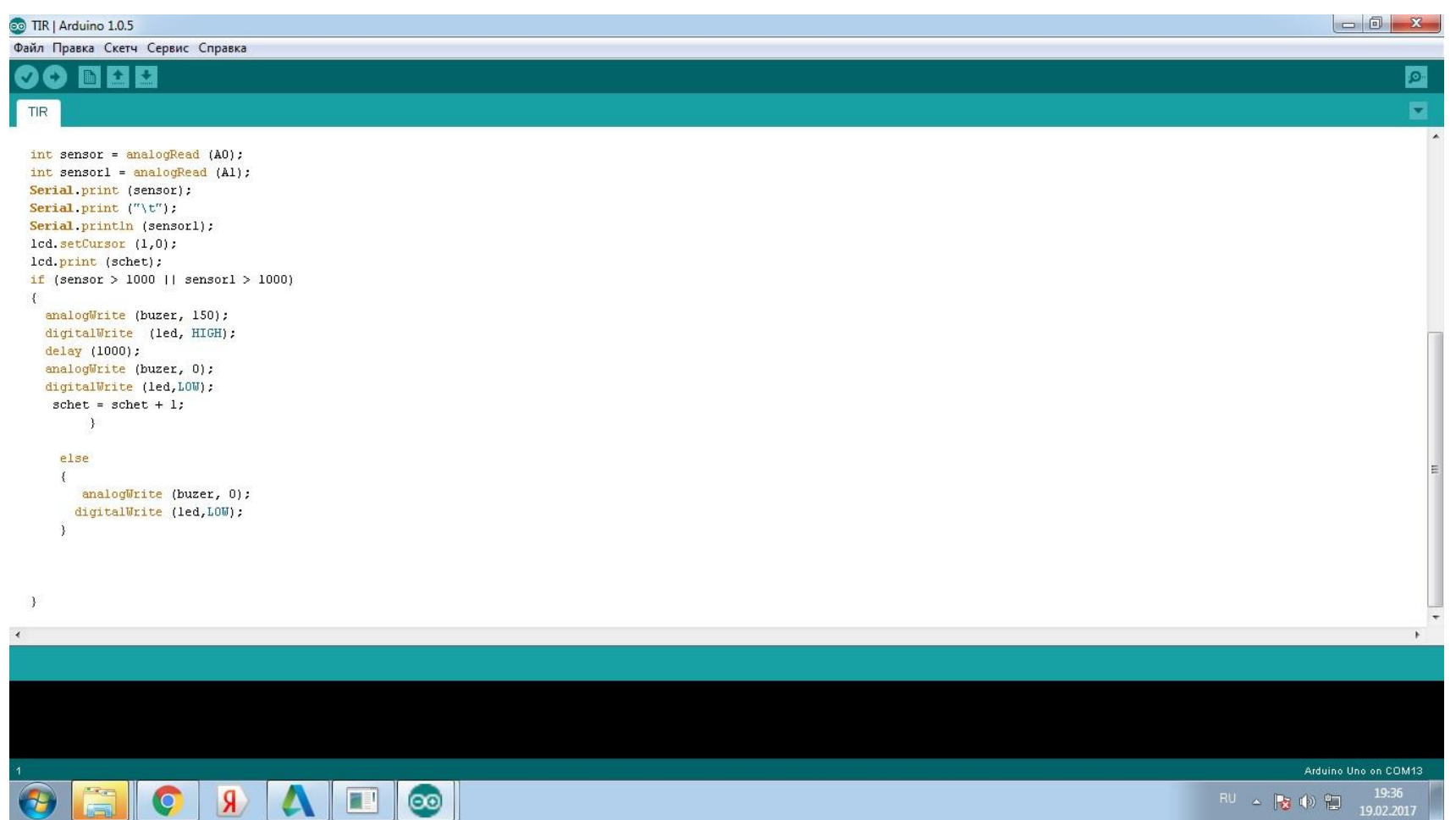

 $RU \triangle \boxed{3} \Downarrow \Downarrow \frac{1}{19.02.2017}$